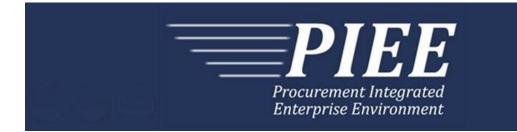

# EDI Guide - Appendix C 810C - Navy Shipbuilding Invoice

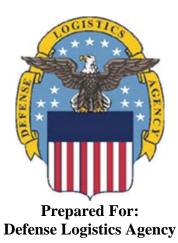

Effective as of version 6.11.0. This guide remains valid until modified. This page intentionally left blank.

# **History Page**

| Version | Date     | Change Description                                                                                                    |
|---------|----------|----------------------------------------------------------------------------------------------------|
| 5.4.0-1 | 8/27/12  | CAMCG166 Removed all History prior to 5.4                                                                                                    |
| 5.4.0-2 | 10/11/12 | ECP_0725 - FTP/EDI Guide Changes                                                                                                    |
|         |          | REF Pos.50: Added "ACC" to REF01 and "Draft" to REF02 for Draft<br>Indicator; Added Sample and "ACC" to code list                                                                                     |
| 5.4.0-3 | 12/6/12  | WIT Issue 2501 v5.4 SIT                                                                                                    |
|         |          | REF Pos.50: Added additional "Draft" information to notes section                                                                                                    |
| 5.4.0-4 | 12/14/12 | WIT Issue 2467 v5.4 SIT                                                                                                    |
|         |          | BIG Pos.20, BIG05: Updated Grant to Grant/Cooperative Agreement<br>and added Non-Procurement Instruments to Description and Notes<br>columns.                                                         |
|         |          | BIG Pos.20: Removed Shipment Number from notes for Void & Replace                                                                                                    |
|         |          | REF Pos.50, REF02: Updated Grant to Grant/Cooperative Agreement and added Non-Procurement Instruments to "D"                                                                                          |
| 5.4.1-1 | 02/19/13 | CAMCG196 Updated to Version 5.4.1, July 2013                                                                                                    |
| 5.4.1-2 | 02/25/13 | ECP_0727 - FTP/EDI Guides                                                                                                    |
|         |          | IT1 Pos.010, IT101: Added MOCAS edit – 4N, 4N2A, 1A3AN, "NONE" or "NONE"NN                                                                                                    |
| 5.5.0-1 | 06/06/13 | CAMCG211 Updated to Version 5.5.0, January 2014                                                                                                    |
| 5.5.0-2 | 06/17/13 | ECP_0742 FTP/EDI Guides                                                                                                    |
|         |          | IT1 Pos.010 IT101: Updated One Pay to 4N or 4N2A                                                                                                    |
| 5.6.0-1 | 01/07/14 | WAWF-215 Updated to Version 5.6.0, August 2014                                                                                                    |
| 5.6.0-2 | 01/09/14 | WAWF-221                                                                                                    |
|         |          | NTE Pos. 030 - Updated third note at the top to say – The Shipment Number on the NSI document will default to the Invoice Number.                                                                     |
| 5.6.0-3 | 04/06/14 | WAWF-323 ECP0761 - FTP/EDI Guide Updates                                                                                                    |
|         |          | IT1 Pos. 010, IT01: Added "The letters "I" and "O" may not be used within the Line Item Number."                                                                                                    |
| 5.6.0-4 | 05/20/14 | WAWF-1007 Updated Delivery Order Nos. to 0015 on header                                                                                                    |
| 5.6.0-5 | 07/08/14 | WAWF-1283 Updated to Version 5.6.0, October 2014                                                                                                    |
| 5.6.0-6 | 08/19/14 | WAWF-1449                                                                                                    |
|         |          | BIG Pos.020-                                                                                                    |
|         |          | BIG04: Added "Positions 10 through 13 may not be "0000"." to Contract Number edits for DoD FAR Contract.                                                                                              |
|         |          | BIG05: Added "Letters "I" and "O" are not allowed. The characters "A" and "P" are prohibited in the first position. "0000" is not an acceptable value." to Delivery Order edits for DoD FAR Contract. |

| 5.7.0-1 | 10/22/14 | WAWF-1760 Updated to Version 5.7.0, April 2015                                                                                                    |  |  |  |  |  |
|---------|----------|----------------------------------------------------------------------------------------------------|--|--|--|--|--|
| 5.7.0-2 | 11/11/14 | WAWF-1556 ECP0731 - FTP/EDI Guide Updates                                                                                                    |  |  |  |  |  |
|         |          | N1 pos. 070-                                                                                                    |  |  |  |  |  |
|         |          | Added "FE" to N101 Codes.                                                                                                    |  |  |  |  |  |
|         |          | Added segments N105 and N106.                                                                                                    |  |  |  |  |  |
|         |          | Added sample.                                                                                                    |  |  |  |  |  |
|         |          | PER pos. 120-                                                                                                    |  |  |  |  |  |
|         |          | Added "CN" to PER01- Contact Function Code.                                                                                                    |  |  |  |  |  |
|         |          | PER02: Added conditional notes                                                                                                    |  |  |  |  |  |
|         |          | Added segments PER03-PER08.                                                                                                    |  |  |  |  |  |
|         |          | Added sample.                                                                                                    |  |  |  |  |  |
| 5.7.0-3 | 02/22/15 | WAWF-1908 ECP0794 guide updates                                                                                                    |  |  |  |  |  |
|         |          | BIG pos. 020-                                                                                                    |  |  |  |  |  |
|         |          | BIG04: Updated description of DoD Contract (FAR), added Uniform PIID (FAR 4.16)                                                                                                    |  |  |  |  |  |
|         |          | BIG05: Updated description of DoD Contract (FAR), added Uniform PIID (FAR 4.16)                                                                                                    |  |  |  |  |  |
|         |          | Updated sample                                                                                                    |  |  |  |  |  |
|         |          | Added BIG04 and BIG05 Contract Number and Delivery Order Edits                                                                                                    |  |  |  |  |  |
|         |          | REF pos. 050-                                                                                                    |  |  |  |  |  |
|         |          | REF02: Added S Uniform PIID (FAR 4.16)                                                                                                    |  |  |  |  |  |
| 5.8.0-1 | 06/23/15 | WAWF-2407 Updated to Version 5.8.0, November 2015                                                                                                    |  |  |  |  |  |
| 5.8.0-2 | 07/06/15 | WAWF-2427 ECP0794                                                                                                    |  |  |  |  |  |
|         |          | BIG pos. 020-                                                                                                    |  |  |  |  |  |
|         |          | Updated fiscal year in BIG04 and BIG05 Contract Number and Delivery Order Edits                                                                                                    |  |  |  |  |  |
| 5.8.0-3 | 08/20/15 | DR 1274                                                                                                    |  |  |  |  |  |
|         |          | BIG pos. 020-                                                                                                    |  |  |  |  |  |
|         |          | BIG09: Changed iRAPT Req. from conditional to mandatory                                                                                                    |  |  |  |  |  |
|         |          | BIG09- Action Code: Added "If 'F' is entered, the Final Invoice Indicator<br>in iRAPT will be set to 'Y'. If 'IN' is entered, the Final Invoice Indicator in<br>iRAPT will be set to 'N'." |  |  |  |  |  |
|         |          | Added samples for final invoice indicator                                                                                                    |  |  |  |  |  |
|         |          | Notes: Removed "If 'F' is entered, final invoice indicator in iRAPT will be set to 'Y'. If blank, indicator will be set to 'N'."                                                           |  |  |  |  |  |
| 5.9.0-1 | 12/17/15 | WAWF-2762 Updated version to 5.9.0, updated deployment date to June 2016                                                                                                    |  |  |  |  |  |
| 5.9.0-2 | 02/11/16 | IRAPT-913                                                                                                    |  |  |  |  |  |
|         |          | General Instructions-                                                                                                    |  |  |  |  |  |
| -       |          |                                                                                                    |  |  |  |  |  |

| Notes: Added the following-         If an Invoice is submitted and identified as a possible duplicate, the log will include the following varing message: "Please verify that this document is not a duplicate of INVNO01." This validation will not prevent the document from being created. Invoices are identified as a possible duplicate when the following criteria is met:         • Contract Number and Delivery Order Number match.       • Request/Invoice/Voucher Number match, excluding the trailing alpha character.         • Previously submitted document status is not void.       • Invoices must have the same gross amount.         • Period of Performance Dates, Service Start/End Dates, and Estimated Delivery Date match.       • Previously submitted document status is not void.         5.9.1-1       08/16/16       WAWF-3303       Updated contract number to SP4701-16-D-2001. Updated version to 5.9.1 and deployment date to October 2016.         5.10.0-1       11/18/16       IRAPT-1721       BIG pos. 020-         BIG04 and BIG05 Contract Number and Delivery Order Edits: Increased fiscal year requirements by 1 for all edits of contract type DoD Contract (FAR).         5.11.0-1       08/15/17       WAWF-4109         General instructions-       Notes: Added "Any changes in the FTP/EDI file to values that are in EDA for this Contract may require a Contract Modification. Please contact the cognizant Contract Administration Office listed in your contract worder for authorization prior to making any changes to the terms and conditions <sup>1</sup> .         5.11.0-1       07/09/18       WAWF-5755 <td< th=""><th>[</th><th>1</th><th></th></td<>                                                                                                    | [        | 1          |                                                                                                    |  |  |  |  |  |
|----------------------------------------------------------------------------------------------------|----------|------------|----------------------------------------------------------------------------------------------------|--|--|--|--|--|
| will include the following warning message: "Please verify that this document is not a duplicate of INVNO01." This validation will not prevent the document from being created. Invoices are identified as a possible duplicate when the following criteria is met: <ul> <li>Contract Number and Delivery Order Number match.</li> <li>Request/Invoice/Voucher Number match, excluding the trailing alpha character.</li> <li>Previously submitted document status is not void.</li> <li>Invoices must have the same gross amount.</li> <li>Period of Performance Dates, Service Start/End Dates, and Estimated Delivery Date match.</li> <li>For each matching Line Item, the Quantity Shipped and Unit Price match.</li> </ul> <li>5.9.1-1</li> <li>08/16/16</li> <li>WAWF-3303</li> <li>Updated contract number to SP4701-16-D-2001. Updated version to 5.9.1 and deployment date to October 2016.</li> <li>5.10.0-1</li> <li>11/18/16</li> <li>IRAPT-1721</li> <li>BIG pos. 020-</li> <li>BIG04 and BIG05 Contract Number and Delivery Order Edits: Increased fiscal year requirements by 1 for all edits of contract type DoD Contract (FAR).</li> <li>Notes: Added "Any changes in the FTP/EDI file to values that are in EDA for this Contract Administration Office listed in your contract/order for authorization prior to making any changes to the terms and conditions".</li> <li>5.12.1-1</li> <li>07/09/18</li> <li>WAWF-5755</li> <li>Updated all instances of iRAPT to WAWF. Updated all instances of Issue Date to Effective Date.</li> <li>6.6</li> <li>05/01/2020</li> <li>AGILE-3396 ECP 1268 Add Navy Specific Document Types Updated for Standard Pay Office N1 Segment – Name Segment, Pos. 070 - Header - Updated note for LPO DoDAAC</li> <li>6.10.0-1</li> <li>09/01/21</li> <li>ET-19775</li> <li>Updated version.</li> <ul> <li>Tise page: Added "This guide rem</li></ul>                                                                                                    |          |            | Notes: Added the following-                                                                                                    |  |  |  |  |  |
| Image: series of the series of the series  |          |            | will include the following warning message: "Please verify that this document is not a duplicate of INVNO001." This validation will not prevent the document from being created. Invoices are identified as a   |  |  |  |  |  |
| alpha character.       Previously submitted document status is not void.         Invoices must have the same gross amount.       Period of Performance Dates, Service Start/End Dates, and Estimated Delivery Date match.         5.9.1-1       08/16/16       WAWF-3303         Updated contract number to SP4701-16-D-2001. Updated version to 5.9.1 and deployment date to October 2016.         5.10.0-1       11/18/16       IRAPT-1721         BIG pos. 020-       BIG04 and BIG05 Contract Number and Delivery Order Edits: Increased fiscal year requirements by 1 for all edits of contract type DoD Contract (FAR).         5.11.0-1       08/15/17       WAWF-4109         General instructions-       Notes: Added "Any changes in the FTP/EDI file to values that are in EDA for this Contract may require a Contract Modification. Please contact the cognizant Contract Additionsitration Office listed in your contract/order for authorization prior to making any changes to the terms and conditions".         5.12.1-1       07/09/18       WAWF-5755         Updated all instances of IRAPT to WAWF. Updated all instances of Issue Date to Effective Date.       05/01/2020         6.6.6       05/01/2020       AGILE-3396 ECP 1268 Add Navy Specific Document Types         Updated for Standard Pay Office       N1 Segment – Name Segment, Pos. 070 - Header - Updated note for LPO DoDAAC         6.10.0-1       09/01/21       ET-19775         Updated version.       Title page: Added "This guide remains valid until modified." <td></td> <td></td> <td>Contract Number and Delivery Order Number match.</td>                                                                                                    |          |            | Contract Number and Delivery Order Number match.                                                                                                    |  |  |  |  |  |
| Invoices must have the same gross amount.Period of Performance Dates, Service Start/End Dates, and<br>Estimated Delivery Date match.5.9.1-108/16/16WAWF-3303<br>Updated contract number to SP4701-16-D-2001. Updated version to<br>5.9.1 and deployment date to October 2016.5.10.0-111/18/16IRAPT-1721<br>BIG pos. 020-<br>BIG04 and BIG05 Contract Number and Delivery Order Edits: Increased<br>fiscal year requirements by 1 for all edits of contract type DoD Contract<br>(FAR).5.11.0-108/15/17WAWF-4109<br>General instructions-<br>Notes: Added "Any changes in the FTP/EDI file to values that are in<br>EDA for this Contract may require a Contract Modification. Please<br>contact the cognizant Contract Administration Office listed in your<br>contract/order for authorization prior to making any changes to the<br>terms and conditions".5.12.1-107/09/18WAWF-5755<br>Updated all instances of iRAPT to WAWF. Updated all instances of<br>Issue Date to Effective Date.6.605/01/2020AGILE-3396 ECP 1268 Add Navy Specific Document Types<br>Updated for Standard Pay Office<br>N1 Segment – Name Segment, Pos. 070 - Header - Updated note for<br>LPO DoDAAC6.10.0-109/01/21ET-19775<br>Updated version.<br>Title page: Added "This guide remains valid until modified."6.10.0-209/07/21ET-25005                                                                                                    |          |            |                                                                                                    |  |  |  |  |  |
| Image: service start/End Dates, and Estimated Delivery Date match.5.9.1-108/16/16WAWF-3303<br>Updated contract number to SP4701-16-D-2001. Updated version to 5.9.1 and deployment date to October 2016.5.10.0-111/18/16IRAPT-1721<br>BIG pos. 020-<br>BIG04 and BIG05 Contract Number and Delivery Order Edits: Increased fiscal year requirements by 1 for all edits of contract type DoD Contract (FAR).5.11.0-108/15/17WAWF-4109<br>General instructions-<br>Notes: Added "Any changes in the FTP/EDI file to values that are in EDA for this Contract may require a Contract Modification. Please contract/the cognizant Contract Administration Office listed in your contract/order for authorization prior to making any changes to the terms and conditions".5.12.1-107/09/18WAWF-5755<br>Updated all instances of iRAPT to WAWF. Updated all instances of Issue Date to Effective Date.6.605/01/2020AGILE-3396 ECP 1268 Add Navy Specific Document Types<br>Updated for Standard Pay Office<br>N1 Segment – Name Segment, Pos. 070 - Header - Updated note for LPO DoDAAC6.10.0-109/01/21ET-19775<br>Updated version.<br>Title page: Added "This guide remains valid until modified."6.10.0-209/07/21ET-25005                                                                                                    |          |            | Previously submitted document status is not void.                                                                                                    |  |  |  |  |  |
| Estimated Delivery Date match.5.9.1-1O8/16/16WAWF-3303Updated contract number to SP4701-16-D-2001. Updated version to<br>5.9.1 and deployment date to October 2016.5.10.0-111/18/16IRAPT-1721BIG pos. 020-<br>BIG04 and BIG05 Contract Number and Delivery Order Edits: Increased<br>fiscal year requirements by 1 for all edits of contract type DoD Contract<br>(FAR).5.11.0-108/15/17WAWF-4109<br>General instructions-<br>Notes: Added "Any changes in the FTP/EDI file to values that are in<br>EDA for this Contract Contract Administration Office listed in your<br>contract/order for authorization prior to making any changes to the<br>terms and conditions".5.12.1-107/09/18WAWF-5755<br>Updated all instances of iRAPT to WAWF. Updated all instances of<br>issue Date to Effective Date.6.605/01/2020AGILE-3396 ECP 1268 Add Navy Specific Document Types<br>Updated for Standard Pay Office<br>N1 Segment – Name Segment, Pos. 070 - Header - Updated note for<br>LPO DoDAAC6.10.0-109/01/21ET-19775<br>Updated version.<br>Title page: Added "This guide remains valid until modified."6.10.0-209/07/21ET-25005                                                                                                    |          |            | <ul> <li>Invoices must have the same gross amount.</li> </ul>                                                                                                    |  |  |  |  |  |
| Price match.5.9.1-108/16/16WAWF-3303<br>Updated contract number to SP4701-16-D-2001. Updated version to<br>5.9.1 and deployment date to October 2016.5.10.0-111/18/16IRAPT-1721<br>BIG pos. 020-<br>BIG04 and BIG05 Contract Number and Delivery Order Edits: Increased<br>fiscal year requirements by 1 for all edits of contract type DoD Contract<br>(FAR).5.11.0-108/15/17WAWF-4109<br>General instructions-<br>Notes: Added "Any changes in the FTP/EDI file to values that are in<br>EDA for this Contract may require a Contract Modification. Please<br>contract the cognizant Contract Administration Office listed in your<br>contract/order for authorization prior to making any changes to the<br>terms and conditions".5.12.1-107/09/18WAWF-5755<br>Updated all instances of iRAPT to WAWF. Updated all instances of<br>Issue Date to Effective Date.6.605/01/2020AGILE-3396 ECP 1268 Add Navy Specific Document Types<br>Updated for Standard Pay Office<br>N1 Segment – Name Segment, Pos. 070 - Header - Updated note for<br>LPO DoDAAC6.10.0-109/01/21ET-19775<br>Updated version.<br>Title page: Added "This guide remains valid until modified."6.10.0-209/07/21ET-25005                                                                                                    |          |            |                                                                                                    |  |  |  |  |  |
| Image: series of the series of the series  |          |            |                                                                                                    |  |  |  |  |  |
| 5.10.0-15.9.1 and deployment date to October 2016.5.10.0-111/18/16IRAPT-1721<br>BIG pos. 020-<br>BIG04 and BIG05 Contract Number and Delivery Order Edits: Increased<br>fiscal year requirements by 1 for all edits of contract type DoD Contract<br>(FAR).5.11.0-108/15/17WAWF-4109<br>General instructions-<br>Notes: Added "Any changes in the FTP/EDI file to values that are in<br>EDA for this Contract may require a Contract Modification. Please<br>contract the cognizant Contract Administration Office listed in your<br>contract/order for authorization prior to making any changes to the<br>terms and conditions".5.12.1-107/09/18WAWF-5755<br>Updated all instances of iRAPT to WAWF. Updated all instances of<br>issue Date to Effective Date.6.605/01/2020AGILE-3396 ECP 1268 Add Navy Specific Document Types<br>Updated for Standard Pay Office<br>N1 Segment – Name Segment, Pos. 070 - Header - Updated note for<br>LPO DoDAAC6.10.0-109/01/21ET-19775<br>Updated version.<br>Title page: Added "This guide remains valid until modified."6.10.0-209/07/21ET-25005                                                                                                    | 5.9.1-1  | 08/16/16   | WAWF-3303                                                                                                    |  |  |  |  |  |
| BIG pos. 020-BIG04 and BIG05 Contract Number and Delivery Order Edits: Increased<br>fiscal year requirements by 1 for all edits of contract type DoD Contract<br>(FAR).5.11.0-108/15/17WAWF-4109<br>General instructions-<br>Notes: Added "Any changes in the FTP/EDI file to values that are in<br>EDA for this Contract may require a Contract Modification. Please<br>contract the cognizant Contract Administration Office listed in your<br>contract/order for authorization prior to making any changes to the<br>terms and conditions".5.12.1-107/09/18WAWF-5755<br>Updated all instances of iRAPT to WAWF. Updated all instances of<br>Issue Date to Effective Date.6.605/01/2020AGILE-3396 ECP 1268 Add Navy Specific Document Types<br>Updated for Standard Pay Office<br>N1 Segment - Name Segment, Pos. 070 - Header - Updated note for<br>LPO DoDAAC6.10.0-109/01/21ET-19775<br>Updated version.<br>Title page: Added "This guide remains valid until modified."6.10.0-209/07/21ET-25005                                                                                                    |          |            |                                                                                                    |  |  |  |  |  |
| BiG04 and BIG05 Contract Number and Delivery Order Edits: Increased<br>fiscal year requirements by 1 for all edits of contract type DoD Contract<br>(FAR).5.11.0-108/15/17WAWF-4109<br>General instructions-<br>Notes: Added "Any changes in the FTP/EDI file to values that are in<br>EDA for this Contract may require a Contract Modification. Please<br>contact the cognizant Contract Administration Office listed in your<br>contract/order for authorization prior to making any changes to the<br>terms and conditions".5.12.1-107/09/18WAWF-5755<br>Updated all instances of IRAPT to WAWF. Updated all instances of<br>lissue Date to Effective Date.6.605/01/2020AGILE-3396 ECP 1268 Add Navy Specific Document Types<br>Updated for Standard Pay Office<br>N1 Segment – Name Segment, Pos. 070 - Header - Updated note for<br>LPO DoDAAC6.10.0-109/01/21ET-19775<br>Updated version.<br>Title page: Added "This guide remains valid until modified."6.10.0-209/07/21ET-25005                                                                                                    | 5.10.0-1 | 11/18/16   | IRAPT-1721                                                                                                    |  |  |  |  |  |
| fiscal year requirements by 1 for all edits of contract type DoD Contract<br>(FAR).5.11.0-108/15/17WAWF-4109<br>General instructions-<br>Notes: Added "Any changes in the FTP/EDI file to values that are in<br>EDA for this Contract may require a Contract Modification. Please<br>contact the cognizant Contract Administration Office listed in your<br>contract/order for authorization prior to making any changes to the<br>terms and conditions".5.12.1-107/09/18WAWF-5755<br>Updated all instances of iRAPT to WAWF. Updated all instances of<br>Issue Date to Effective Date.6.605/01/2020AGILE-3396 ECP 1268 Add Navy Specific Document Types<br>Updated for Standard Pay Office<br>N1 Segment – Name Segment, Pos. 070 - Header - Updated note for<br>LPO DoDAAC6.10.0-109/01/21ET-19775<br>Updated version.<br>Title page: Added "This guide remains valid until modified."6.10.0-209/07/21ET-25005                                                                                                    |          |            |                                                                                                    |  |  |  |  |  |
| General instructions-<br>Notes: Added "Any changes in the FTP/EDI file to values that are in<br>EDA for this Contract may require a Contract Modification. Please<br>contact the cognizant Contract Administration Office listed in your<br>contract/order for authorization prior to making any changes to the<br>terms and conditions".5.12.1-107/09/18WAWF-5755Updated all instances of iRAPT to WAWF. Updated all instances of<br>Issue Date to Effective Date.6.605/01/2020AGILE-3396 ECP 1268 Add Navy Specific Document Types<br>Updated for Standard Pay Office<br>N1 Segment – Name Segment, Pos. 070 - Header - Updated note for<br>LPO DoDAAC6.10.0-109/01/21ET-19775<br>Updated version.<br>Title page: Added "This guide remains valid until modified."6.10.0-209/07/21ET-25005                                                                                                    |          |            | fiscal year requirements by 1 for all edits of contract type DoD Contract                                                                                                    |  |  |  |  |  |
| Image: heat shade with the state is a state of the state is and conditions with the state is and conditions with the state is and conditions with the state is and conditions.Image: heat state is a state is a state is           | 5.11.0-1 | 08/15/17   | WAWF-4109                                                                                                    |  |  |  |  |  |
| EDA for this Contract may require a Contract Modification. Please<br>contact the cognizant Contract Administration Office listed in your<br>contract/order for authorization prior to making any changes to the<br>terms and conditions".5.12.1-107/09/18WAWF-5755Updated all instances of iRAPT to WAWF. Updated all instances of<br>Issue Date to Effective Date.6.605/01/2020AGILE-3396 ECP 1268 Add Navy Specific Document Types<br>Updated for Standard Pay Office<br>N1 Segment – Name Segment, Pos. 070 - Header - Updated note for<br>LPO DoDAAC6.10.0-109/01/21ET-19775<br>Updated version.<br>Title page: Added "This guide remains valid until modified."6.10.0-209/07/21ET-25005                                                                                                    |          |            | General instructions-                                                                                                    |  |  |  |  |  |
| Image: https://dotsination.com/dotsination.com |          |            | EDA for this Contract may require a Contract Modification. Please<br>contact the cognizant Contract Administration Office listed in your<br>contract/order for authorization prior to making any changes to the |  |  |  |  |  |
| Issue Date to Effective Date.6.605/01/2020AGILE-3396 ECP 1268 Add Navy Specific Document Types<br>Updated for Standard Pay Office<br>N1 Segment – Name Segment, Pos. 070 - Header - Updated note for<br>LPO DoDAAC6.10.0-109/01/21ET-19775<br>Updated version.<br>Title page: Added "This guide remains valid until modified."6.10.0-209/07/21ET-25005                                                                                                    | 5.12.1-1 | 07/09/18   | WAWF-5755                                                                                                    |  |  |  |  |  |
| 6.10.0-109/01/21ET-19775<br>Updated version.<br>Title page: Added "This guide remains valid until modified."6.10.0-209/07/21ET-25005                                                                                                    |          |            |                                                                                                    |  |  |  |  |  |
| N1 Segment – Name Segment, Pos. 070 - Header - Updated note for<br>LPO DoDAAC6.10.0-109/01/21ET-19775<br>Updated version.<br>Title page: Added "This guide remains valid until modified."6.10.0-209/07/21ET-25005                                                                                                    | 6.6      | 05/01/2020 | AGILE-3396 ECP 1268 Add Navy Specific Document Types                                                                                                    |  |  |  |  |  |
| LPO DoDAAC           6.10.0-1         09/01/21         ET-19775           Updated version.         Updated version.           Title page: Added "This guide remains valid until modified."           6.10.0-2         09/07/21           ET-25005                                                                                                    |          |            |                                                                                                    |  |  |  |  |  |
| 6.10.0-2     09/07/21     Updated version.<br>Title page: Added "This guide remains valid until modified."                                                                                                    |          |            | N1 Segment – Name Segment, Pos. 070 - Header - Updated note for LPO DoDAAC                                                                                                    |  |  |  |  |  |
| 6.10.0-209/07/21ET-25005                                                                                                    | 6.10.0-1 | 09/01/21   | ET-19775                                                                                                    |  |  |  |  |  |
| 6.10.0-2 09/07/21 ET-25005                                                                                                    |          |            | Updated version.                                                                                                    |  |  |  |  |  |
|                                                                                                    |          |            | Title page: Added "This guide remains valid until modified."                                                                                                    |  |  |  |  |  |
| BIG pos. 020-                                                                                                    | 6.10.0-2 | 09/07/21   | ET-25005                                                                                                    |  |  |  |  |  |
|                                                                                                    |          |            | BIG pos. 020-                                                                                                    |  |  |  |  |  |

|        |          | BIG04 and BIG05 Contract Number and Delivery Order Edits:                                                                                                  |
|--------|----------|----------------------------------------------------------------------------------------------------|
|        |          | DoD Contract (FAR)- Replaced all instances of "First 6 positions must<br>be a valid government DoDAAC" with "Positions 1 and 2 cannot both be<br>numeric". |
|        |          | Uniform PIID (FAR 4.16)- Replaced all instances of "First 6 positions must be a valid government FEDAAC" with "Positions 1 and 2 must be numeric".         |
| 6.11.0 | 01/17/22 | Agile-8422                                                                                                    |
|        |          | 1.6 N1 Segment – Name, Pos. 070 – Header                                                                                                    |
|        |          | N104 (WAWF Notes) – Removed DUNS+DUNS+4                                                                                                    |
|        |          | Footnotes (Payment Systems Requirements Notes and N103 – Id Code Qualifier) – Removed DUNS+DUNS+4                                                          |

This page intentionally left blank.

# TABLE OF CONTENTS

| 1 | GEI  | NERAL INSTRUCTIONS1                                                       |
|---|------|---------------------------------------------------------------------------|
|   | 1.1  | ST Segment – Transaction Set Header, Pos. 010 – Header                    |
|   | 1.2  | BIG Segment – Beginning Segment for Invoice, Pos. 020 – Header            |
|   | 1.3  | NTE Segment – Note/Special Instruction, Pos. 030 – Header 11              |
|   | 1.4  | CUR Segment – Currency, Pos. 040 – Header 12                              |
|   | 1.5  | REF Segment – Reference Identification, Pos. 050 - Header                 |
|   | 1.6  | N1 Segment – Name Segment, Pos. 070 – Header 16                           |
|   | 1.7  | N2 Segment, Pos. 080 – Header 19                                          |
|   | 1.8  | N3 Segment, Pos. 090 – Header 20                                          |
|   | 1.9  | N4 Segment, Pos. 100 – Header 21                                          |
|   | 1.10 | PER Segment – Administrative Communications Contact, Pos. 120 – Header 22 |
|   | 1.11 | IT1 Segment – Base Item Data, Pos. 010 – Detail 24                        |
|   | 1.12 | PID Segment – Product/Item Description, Pos. 060 – Detail                 |
|   | 1.13 | REF Segment – Reference Identification, Pos. 120 - Detail                 |
|   | 1.14 | TDS Segment – Total Monetary Value Summary, Pos. 010 – Summary 28         |
|   | 1.15 | CTT Segment – Transaction Totals, Pos. 070 – Summary 29                   |
|   | 1.16 | SE Segment – Transaction Set Trailer, Pos. 080 – Summary                  |

This page intentionally left blank.

# **1** General Instructions

The following pages represent the WAWF Data Element/Segment Cross Reference for reporting 810C Navy Shipbuilding Invoice EDI data into WAWF. The tables that follow present the usage of the Segments and Data Elements arrayed in Transaction Set Order. Only the Segments that WAWF accepts are outlined below. The information represents 810C (Navy Shipbuilding Invoice) X12 transactions into Wide Area Workflow (WAWF). This EDI Guide was created using the latest draft of the Implementation Conventions.

**NOTE:** If using a word processor program (i.e. Microsoft Word, WordPerfect, Microsoft WordPad, Microsoft Write, etc.) to create EDI files, then the text must first be cut/copied out of the word processor program and pasted into Microsoft Notepad, or another ASCII text editor and saved in the text editor, before sending the data to WAWF. This converts the text to text-only format and removes control characters that contain formatting information.

#### Sending Attachments to WAWF:

To send attachments to WAWF that are related to an EDI transaction via SFTP, Vendors must use the attachment code "E9" (See REF Segment at Pos. 050) to associate the attachment with the transaction.

WAWF provides Vendors the capability to manually FTP over attachments electronically. These attachments can then be referenced and attached to inbound EDI transactions. Please contact the Help Desk for assistance in setting up a directory on the FTP server to submit attachments using this method. Once set up with a directory, Vendors will need to FTP over their file as a separate action from submitting the EDI file. The attachment needs to be present on the server at the time the inbound EDI file is processed by WAWF.

To send attachments to WAWF via EDI, Vendors may also use the 841 EDI Transaction Set. Vendors may not use the 841 EDI Transaction Set for anything other than sending attachments.

Please refer to the EDI\_WAWF\_Guide.doc for detailed EDI enveloping instructions for attachment data as only one document (i.e. one Transaction Set) can be transmitted with one 841 in an ISA/IEA when attachment data is submitted to WAWF.

An attachment transaction must be submitted with this document or WAWF will reject the 810C NSI transaction.

# WARNING: Wide Area Workflow (WAWF) is designated for Sensitive Unclassified information ONLY. Do NOT upload classified attachments into WAWF.

PIEE Website:

https://piee.eb.mil

Website for detailed UID information:

http://www.acq.osd.mil/dpap/pdi/uid/index.html

#### Website for detailed RFID information:

http://www.acq.osd.mil/log/rfid/index.htm

Each Segment table includes the following:

| 1. Data Segment     | X12 Segment                                                                                                    |
|---------------------|----------------------------------------------------------------------------------------------------|
| 2. Description      | X12 Name                                                                                                    |
| 3. Element          | X12 Data Element Reference Number                                                                                                    |
| 4. Format & Min/Max | Specific to WAWF, not ANSI X12                                                                                                    |
| 5. Requirements     | Depicts whether the Segment is:                                                                                                    |
|                     | <ul> <li>M – Mandatory – Usage is required.</li> <li>O – Optional – Can be used or not used.</li> <li>C – Conditional – Contingent upon other criteria being met. (Field is not mandatory or optional, e.g. Extension Fields to Department of Defense Activity Address Codes (DoDAAC); use if a DoDAAC is present.) See Notes Column for specific instructions.</li> <li>N/A – Not Allowed</li> </ul> |
| 6. WAWF Notes       | Contains notations of the Field's usage or restrictions                                                                                                    |

Fields included within WAWF display the "Type" Field depicting the value used.

- Nv Numeric Field where v = number of decimal positions, decimal implied (i.e. 300 will be read as 3.00)
- **R** Decimal number. If value includes decimal, then WAWF requires decimal point and value be sent: WAWF will NOT imply or assume decimal points. Examples:
  - 300 will be read into WAWF as "300"
  - 3.00 will be read into WAWF as "3"
  - 3.5 will be read into WAWF as "3.5"
- **ID** Identifier
- AN Alphanumeric String
- **DT** All Date Fields will use the format CCYYMMDD
- **TM** All Time Fields will use the format HHMMSS

#### Notes:

- Above and below each Segment there are notes pertaining to WAWF. The values that WAWF accepts are also noted. WAWF ignores all codes not identified in this guide.
- The word "must" in a Segment Note implies that the Segment is mandatory. The word "may" in a Segment Note implies that this Segment is Conditional based on the terms of the contract or the needs of the contractor.
- The NSI document applies to One Pay, Navy ERP, and Standard pay systems only.
- Currency codes that allow exactly two positions to the right of the decimal may be submitted via EDI.
- Currency codes that allow greater than two positions to the right of the decimal may NOT be submitted via EDI.
- Currency codes that allow zero or one position to the right of the decimal may be submitted via EDI, however, the following rules will be applied:
  - When the amount field is defined as a numeric field (N2), the decimal positions must be submitted with one or two zeros as needed to meet the X12 requirement that exactly two decimals are required for N2 fields.
  - When the amount field is defined as a decimal number field (R) or an alpha/numeric string (AN),
    - The system will pad zeroes to right of the decimal point up to the number of digits allowed for a Currency Code.
    - The system will drop zeroes to the right of the decimal point if they exceed the number of digits allowed for a Currency Code.
    - If a non-zero number is given to the right of the maximum number of allowable decimal places as specified by the Currency Code, an error will be given.
- If an Invoice is submitted and identified as a possible duplicate, the log will include the following warning message: "Please verify that this document is not a duplicate of INVNO001." This validation will not prevent the document from being created. Invoices are identified as a possible duplicate when the following criteria is met:
  - Contract Number and Delivery Order Number match.
  - Request/Invoice/Voucher Number match, excluding the trailing alpha character.
  - Previously submitted document status is not void.

- Invoices must have the same gross amount.
- Period of Performance Dates, Service Start/End Dates, and Estimated Delivery Date match.
- For each matching Line Item, the Quantity Shipped and Unit Price match.
- Any changes in the FTP/EDI file to values that are in EDA for this Contract may require a Contract Modification. Please contact the cognizant Contract Administration Office listed in your contract/order for authorization prior to making any changes to the terms and conditions.

# 1.1 ST Segment – Transaction Set Header, Pos. 010 – Header

**NOTE:** There must be only one instance of ST per transaction.

| Segment | Description                       | Element | WAWF<br>Min/Max | WAWF<br>Req. | WAWF<br>Notes                                     | Туре |
|---------|-----------------------------------|---------|-----------------|--------------|---------------------------------------------------|------|
| ST01    | Transaction<br>Header             | 143     | 3/3             | М            | 810                                               | ID   |
| ST02    | Transaction Set<br>Control Number | 329     | 4/9             | М            | Identifying<br>Control<br>Number by<br>Originator | AN   |

# Sample:

ST^810^0023

# **1.2** BIG Segment – Beginning Segment for Invoice, Pos. 020 – Header

**NOTE:** There must be only one instance of BIG per transaction.

| Segment | Description                | Element | WAWF<br>Min/Max | WAWF<br>Req. | WAWF Notes                                                                                                    | Туре |
|---------|----------------------------|---------|-----------------|--------------|----------------------------------------------------------------------------------------------------|------|
| BIG01   | Date                       | 373     | 8/8             | М            | CCYYMMDD Date of<br>Invoice                                                                                            | DT   |
| BIG02   | Invoice Number             | 76      | 1/22            | М            | Invoice Number<br>The Invoice Number<br>will be converted to<br>upper case.                                            | AN   |
| BIG03   | Date                       | 373     | 8/8             | 0            | CCYYMMDD – PO<br>Date – Contract<br>Effective Date                                                                     | DT   |
| BIG04   | Purchase Order<br>Number   | 324     | 1/19            | М            | PO Number Contract<br>No.<br>No special<br>characters allowed.                                                         | AN   |
|         | DoD Contract<br>(FAR)      |         | 13/13           |              | If Contract Number<br>Type is "DoD<br>Contract (FAR),"<br>please see notes<br>below for Contract<br>Number Edits.      |      |
|         | Uniform PIID<br>(FAR 4.16) |         | 13/17           |              | If Contract Number<br>Type is "Uniform<br>PIID (FAR 4.16)."<br>please see notes<br>below for Contract<br>Number Edits. |      |
|         |                            |         |                 |              | Enter GSA Contract<br>Number in the<br>REF02 Segment:<br>Reference<br>Procurement<br>Instrument Number.                |      |

| BIG05 | Release Number                     | 328 | 0/19  | C   | Release Number –<br>Delivery Order No.<br>No special<br>characters allowed.                                                             | AN  |
|-------|------------------------------------|-----|-------|-----|----------------------------------------------------------------------------------------------------|-----|
|       | DoD Contract<br>(FAR)              |     | 0/13  |     | When the selected<br>Contract Number<br>Type is "DoD<br>Contract (FAR),"<br>please see notes<br>below for Delivery<br>Order Edits.      |     |
|       | Uniform PIID<br>(FAR 4.16)         |     | 13/17 |     | When the selected<br>Contract Number<br>Type is "Uniform<br>PIID (FAR 4.16),"<br>please see notes<br>below for Delivery<br>Order Edits. |     |
| BIG06 | Change Order<br>Sequence<br>Number | 327 | N/A   | N/A | Not used.                                                                                                    | N/A |
| BIG07 | Transaction Type<br>Code           | 640 | 2/2   | М   | See below.                                                                                                    | ID  |
| BIG08 | Transaction Set<br>Purpose Code    | 353 | 2/2   | М   | See below.                                                                                                    | ID  |
| BIG09 | Action Code                        | 306 | 1/1   | М   | See below.                                                                                                    | ID  |

# Samples:

BIG^20081001^000001^20080814^N0038315D9901^0004^^RH^00^F (Final) BIG^20081001^000001^20080814^N0038315D9901^0004^^RH^00^IN (Not Final) BIG^20081001^000001^20080814^N0038315D9901^0004^^DI^01^F (Void) BIG^20081001^000001^20080814^N0038315D9901^0004^^DI^05^F (Void & Replace)

#### Notes:

For Void or Void & Replace documents (when BIG08 = "01" for Void or "05" for Void & Replace), the following Key data elements cannot be changed:

Contract Number, (BIG04) Delivery Order Number, (BIG05) Invoice Number, (BIG02)

# **<u>BIG07</u>** - Transaction Type Codes

RH Request for Additional Funds (Use for NSI Invoice)

# **<u>BIG08</u>** – Transaction Purpose Codes

- 00 Original
- 01 Void
- 05 Void & Replace

# **<u>BIG09</u>** - Action Code

If "F" is entered, the Final Invoice Indicator in WAWF will be set to "Y".

If "IN" is entered, the Final Invoice Indicator in WAWF will be set to "N".

# **BIG04 and BIG05 Contract Number and Delivery Order Edits**

#### <u>Contract Type is "DoD Contract (FAR)"; Fiscal Year 18 and later</u> Contract Number Edits:

- No special characters allowed.
- Must be 13 characters in length.
- Contract cannot contain "O" or "I" at any position.
- Positions 1 and 2 cannot both be numeric.
- Positions 7 and 8 (FY parameter) must be numeric and greater than or equal to 18 and less than 66.
- Position 9 must be alpha.
- Position 9 may not be: B, E, I, J, O, Q, R, U, W, X, Y, or Z.
- Position 10 through 13 in the Contract Number may not be "0000."

# **Delivery Order Number Edits:**

- No special characters allowed.
- Must be 13 characters in length.
- Delivery Order Number may not contain "O" or "I" at any position.

- Positions 1 and 2 cannot both be numeric.
- Positions 7 and 8 (FY parameter) must be numeric and 18 or greater and less than 66.
- Position 9 must be F.
- Position 10 through 13 in the Delivery Order Number may not be "0000" (all zeroes).
- Delivery Order is prohibited when the 9<sup>th</sup> position of the Contract Number is C, F, H, M, P, or V.
- For Acquisition, Delivery Order is required when the 9<sup>th</sup> position of the Contract Number is A, D, or G.

# Contract Type is "DoD Contract (FAR)"; Fiscal Year 17 and prior

#### **Contract Number Edits:**

- No special characters allowed.
- Must be 13 characters in length.
- Contract cannot contain "O" or "I" at any position.
- Positions 1 and 2 cannot both be numeric.
- Positions 7 and 8 (FY parameter) must be numeric and less than 18 or greater than 65.
- Position 9 must be alpha.
- Position 9 cannot be B, E, I, J, N, O, Q, R, T, U, or Y.
- Position 10 through 13 in the Contract Number may not be "0000."

## **Delivery Order Number Edits:**

- No special characters allowed.
- Must be 0, 4, or 13 characters in length.
- May not contain "O" or "I" at any position.
- For Acquisition, Delivery Order required when the ninth position of Contract Number is A, D or G.
- Delivery Order prohibited when ninth position of Contract Number is C, F, M, P, V, or W.
- If the Delivery Order is 4 characters, the following edits will be applied:
  - The characters "A" and "P" are prohibited in the first position of 4-character Delivery Order Number.
  - "0000" is not acceptable value.
- If the Delivery Order is 13 characters, the following edits will be applied:
  - Positions 1 and 2 cannot both be numeric.
  - Positions 7 and 8 must be numeric.
  - Position 9 must be F.
  - Positions 10 through 13 cannot be all zeroes.

# Contract Type is "Uniform PIID (FAR 4.16)"

#### **Contract Number Edits:**

- No special characters allowed.
- Must be 13 to 17 characters in length, inclusive.
- Contract cannot contain "O" or "I" at any position.
- Positions 1 and 2 must be numeric.
- Positions 7 and 8 (FY parameter) must be numeric and 16 or greater.
- Position 9 must be alpha.
- Position 9 cannot be: B, E, I, J, O, Q, R, U, W, X, Y, or Z.
- Position 10 through the end of the Contract Number may not be all zeroes.

#### **Delivery Order Number Edits:**

- No special characters allowed.
- Must be 13 to 17 characters in length, inclusive.
- Delivery Order Number may not contain "O" or "I" at any position.
- Positions 1 and 2 must be numeric.
- Positions 7 and 8 must be numeric and 16 (FY parameter) or greater.
- Position 9 must be F.
- Position 10 through the end of the Delivery Order Number may not be all zeroes.
- Delivery Order is prohibited when the 9<sup>th</sup> position of the Contract Number is C, F, H, P, or V.
- For Acquisition, Delivery Order is required when the 9<sup>th</sup> position of the Contract Number is A, D, or G.

#### 1.3 NTE Segment – Note/Special Instruction, Pos. 030 – Header

NOTES: There may be only one instance of the NTE Segment when NTE01="ZZZ".

There may be multiple instances of the NTE Segment when NTE01="ADD".

The NTE Segment with NTE01="ZZZ" is optional. The Shipment Number on the NSI document will default to the Invoice Number.

Comments are mandatory if there is a previously submitted final Invoice against the Contract Number and Delivery Order.

| Segment | Description            | Element | WAWF<br>Min/Max | WAWF<br>Req. | WAWF Notes                                                       | Туре |
|---------|------------------------|---------|-----------------|--------------|------------------------------------------------------------------|------|
| NTE01   | Note Reference<br>Code | 363     | 3/3             | М            | Enter ZZZ to submit a<br>Shipment Number for NSI<br>documents.   | ID   |
|         |                        |         |                 |              | Enter "ADD" to submit<br>Document Level Comments                 |      |
| NTE02   | Description            | 352     | 2/22            | С            | Required Shipment Number<br>to be entered here in free-<br>form. | AN   |
|         |                        |         | 1/80            |              | If NTE01 = "ADD", enter<br>Document Level Comments               |      |

Use the NTE instead of the REF segment at Pos. 050 – Header.

#### Sample:

NTE^ZZZ^SHIP001

NTE^ADD^These are the initiators document level comments.

#### <u>NTE01</u> - *Reference Codes*

ZZZ – Reference Shipment Number

ADD – Document Level Comments

#### Notes:

- The delimiter character "^" is not allowed in comments.
- The comments will be concatenated into a single comment which may not exceed 2000 characters.

# 1.4 CUR Segment – Currency, Pos. 040 – Header

**NOTE:** There may be one instance of CUR Segment per transaction.

| Segment | Description    | Element | WAWF<br>Min/Max | WAWF<br>Req. | WAWF<br>Notes                                                                                    | Туре |
|---------|----------------|---------|-----------------|--------------|--------------------------------------------------------------------------------------------------|------|
| CUR01   | Entity ID Code | 98      | 2/2             | М            | WAWF only<br>accepts "BY"<br>for Buying<br>Party<br>(Purchaser).<br>"BY" must be<br>capitalized. | ID   |
| CUR02   | Currency Code  | 100     | 3/3             | М            |                                                                                                  | ID   |

#### Sample:

#### CUR^BY^EUR

#### Notes:

Currency codes that allow exactly two positions to the right of the decimal may be submitted via EDI.

Currency codes that allow greater than two positions to the right of the decimal may NOT be submitted via EDI.

Currency codes that allow zero or one position to the right of the decimal may be submitted via EDI, however, the following rules will be applied:

- When the amount field is defined as a numeric field (N2), the decimal positions must be submitted with one or two zeros as needed to meet the X12 requirement that exactly two decimals are required for N2 fields.
- When the amount field is defined as a decimal number field (R) or an alpha/numeric string (AN),
  - The system will pad zeroes to right of the decimal point up to the number of digits allowed for a Currency Code.
  - The system will drop zeroes to the right of the decimal point if they exceed the number of digits allowed for a Currency Code.
  - If a non-zero number is given to the right of the maximum number of allowable decimal places as specified by the Currency Code, an error will be given.

# **1.5 REF Segment – Reference Identification, Pos. 050 - Header**

**NOTE:** There may be up to 12 instances of REF per transaction.

| Segment | Description                              | Element | WAWF<br>Min/Max | WAWF<br>Req. | WAWF Notes                                                                                                    | Туре |
|---------|------------------------------------------|---------|-----------------|--------------|----------------------------------------------------------------------------------------------------|------|
| REF01   | Reference<br>Identification<br>Qualifier | 128     | 2/3             | М            | Enter "E9" Code for<br>Attachments. If REF01<br>= "E9", enter the word<br>"Attachment" in REF02<br>and the attachment<br>name in REF03.<br>Enter "KL" for "Contract<br>Number Type"                                                                                                    | ID   |
|         |                                          |         |                 |              | If the value is not<br>provided, the<br>transaction will be<br>defaulted to a value of<br>B - DoD Contract<br>(FAR), and all<br>associated edits for<br>Contract Number and<br>Delivery Order number<br>structure associated<br>with DOD Contract<br>(FAR) will be applied to<br>the inbound file and if<br>not met the file will fail. |      |
|         |                                          |         |                 |              | Enter "CT" for<br>"Reference<br>Procurement Number"<br>or "GSA Number"                                                                                                    |      |
|         |                                          |         |                 |              | Enter "ACC" for Status<br>to capture Draft<br>Indicator. See<br>additional notes below.                                                                                                    |      |
| REF02   | Reference<br>Identification              | 127     | 1/30            | С            | If REF01 = "E9", enter<br>the word "Attachment"<br>in REF02 and the<br>attachment name in<br>REF03.                                                                                                    | AN   |
|         |                                          |         | 1/19            |              | If REF01 = "CT", enter<br>Reference<br>Procurement<br>Instrument Number or<br>GSA Number in REF02                                                                                                    |      |
|         |                                          |         | 1/1             |              | If "KL" is entered in                                                                                                    |      |

|       |             |     | 5/5  |   | REF01, enter the<br>Contract Number Type<br>in REF02, refer to the<br>list below:<br>A Cooperative Agmt.<br>B DoD Contract (FAR)<br>C DoD Contract (Non<br>FAR)<br>D Grant/Cooperative<br>Agreement; Non-<br>Procurement<br>Instruments<br>E Intragovernmental<br>F Intergovernmental<br>G International Agmt.<br>I Non-DoD Contract<br>(FAR)<br>J Non-DoD Contract<br>(Non FAR)<br>K Other Agreement<br>S Uniform PIID (FAR<br>4.16)<br>If REF01 = "ACC" enter<br>"Draft" |    |
|-------|-------------|-----|------|---|----------------------------------------------------------------------------------------------------|----|
| REF03 | Description | 352 | 1/80 | С | If REF01 = "E9", enter<br>the word "Attachment"<br>in REF02 and the<br>attachment name in<br>REF03. Attachment<br>name, including the<br>extension, must not<br>exceed the maximum<br>field length of 80<br>characters.                                                                                                    | AN |

#### Sample:

REF^E9^Attachment^ExtraMaterial.doc (Attachment sample)

REF^CT^F0981908C7733 (Reference Procurement Sample)

REF^CT^GSA02F0013P (GSA Sample)

REF^ACC^Draft (Draft Indicator)

Notes:

• The attachment referenced by the "E9" code in the table above represents functionality whereby an attachment can be submitted independently and associated to a submitted EDI transaction. Vendors have the ability to have the SAM set up an attachment directory that

will allow the vendor to submit attachments for EDI transactions directly to the FTP Server.

- There may be multiple instances of attachments per transaction as long as the total number of REF instances does not exceed 12.
- When EDI submissions are identified as a "Draft", the system will process them inbound using the following minimal data set requirements:
  - Vendor CAGE
  - Contract Number Type (Defaults to DoD Contract (FAR) if not entered)
  - Contract Number
  - Delivery Order Number
  - Pay Official DoDAAC
  - Document Type
  - Routing DoDAACs depending on the document type and pay system
  - Invoice/Shipment Number depending on the document type
  - If any Line Item data is submitted, the Item No is mandatory
- Once submitted as a "Draft", all documents must be processed via the web interface using the current "Save and Continue" functionality. There will be no ability to "add to a document" via additional electronic submissions.

#### **REF01 - Reference Id Qualifier**

- E9 Attachment Code
- CT Reference procurement Instrument Number or GSA Number
- KL Contract Reference
- ACC Status (used to capture the Draft Indicator)

#### 1.6 N1 Segment – Name Segment, Pos. 070 – Header

**NOTES:** There must be at least four instances of the N1 per Loop.

If N102 is entered, follow WAWF specific requirements below for entering Address data. If all Address Fields are left blank (N102, N2, N3, and N4) Address information will be defaulted.

All addressing Segments (N102, N3, and N4) must be **completed** if an address is being entered. If a Location Code is being entered, then addressing data is not necessary. If Address data is being entered, these Fields at a minimum must be entered:

- For U.S. Addresses, Fields N102, N301, N401, N402, and N403 are the minimum required to complete the Address. Other Fields are optional.
- For Non-U.S. Addresses, Fields N102, N301, N401, N402, N403, and N404 are the minimum required to complete the Address. Other Fields are optional.
- For U.S. Military Addresses, Fields N102, N301, N403, N405, and N406 are the minimum required to complete the Address. Other Fields are optional.

For entry of an APO/FPO address, enter the APO/FPO Zip Code in the N403, the Military Address Indicator (i.e. AR) in the N405 and the APO/FPO code (i.e. AA, AE, or AP) in the N406.

The N1 loop may also be used to submit email addresses to which WAWF will forward an additional workflow notice for the document. When submitting email addresses, only the N1 and PER segments should be submitted in the N1 loop.

| Segment | Description                      | Element | WAWF<br>Min/Max | WAWF<br>Req. | WAWF Notes                                                                                                    | Туре |
|---------|----------------------------------|---------|-----------------|--------------|----------------------------------------------------------------------------------------------------|------|
| N101    | Entity Identifier                | 98      | 2/2             | М            | See codes below.<br>To submit email addresses to<br>which an additional workflow notice<br>should be sent, submit "FE" in<br>N101.                                                                                                    | ID   |
| N102    | Name – Free<br>form name         | 93      | 1/60            | С            | Name (Activity1) – Mandatory only<br>if Address data is being entered,<br>otherwise should not be entered.<br>To submit email addresses to<br>which an additional workflow notice<br>should be sent, enter the name of<br>the organization in N102 when<br>N101 = "FE". | AN   |
| N103    | Identification<br>Code Qualifier | 66      | 1/2             | С            | Mandatory when submitting<br>address data.<br>10 DoDAAC<br>33 CAGE                                                                                                    | ID   |

|      |                                |     |      |     | A2 MAPAC<br>Not used when submitting email<br>addresses to which an additional<br>workflow notice should be sent. |     |
|------|--------------------------------|-----|------|-----|----------------------------------------------------------------------------------------------------|-----|
| N104 | Identification<br>Code         | 67  | 5/19 | С   | Mandatory when submitting address data.                                                                           | AN  |
|      |                                |     |      |     | DoDAAC, CAGE, or MAPAC                                                                                            |     |
|      |                                |     |      |     | Extensions are not allowed when N101 has an identifier code of BY, C4 or PR.                                      |     |
|      |                                |     |      |     | Not used when submitting email<br>addresses to which an additional<br>workflow notice should be sent.             |     |
| N105 | Entity<br>Relationship<br>Code | 706 | N/A  | N/A | Not used.                                                                                                    | N/A |
| N106 | Entity Identifier<br>Code      | 98  | 2/2  | С   | Not used when submitting address data.                                                                            | AN  |
|      |                                |     |      |     | Used when submitting email<br>addresses to which an additional<br>workflow notice should be sent.                 |     |
|      |                                |     |      |     | NP – Notify Party for Shipper's<br>Order                                                                          |     |

# Samples:

N1^ST^10^N44933

N1^PE^^33^96214SUB (Sample with Extension)

N1^PR^PayOfficial Name^10^N68688 (One Pay Location Code and sample where full address is used.)

N1^L1^10^FU4417

N1^FE^DCMA^^^NP (Sample for submitting email addresses)

# Payment Systems Requirement Notes:

- WAWF will reject transactions with codes other than those listed below.
- Vendor (PE) is mandatory.
- Pay Office DoDAAC (PR) is mandatory and must be a valid DoDAAC.
- Admin DoDAAC (C4) is mandatory and must be a valid DoDAAC.
- Ship To (ST) is mandatory and must be a valid location code.
- If Ship to DODAAC is Navy ERP then and Inspect By DoDAAC (L1) is not allowed.

- Issue By DoDAAC (BY) is optional and must be a valid DoDAAC, however, if it is available, entering it is strongly advised.
- LPO (PO) is mandatory for One Pay and must be a valid SUPSHIP DoDAAC. LPO is not allowed for Navy ERP or Standard.
- Inspect By DoDAACs (L1) is optional for One Pay and not allowed when the Ship To DoDAAC is Navy ERP.
- A Contractor DoDAAC may be submitted in any field where a CAGE is permitted except where N101 = PE for Vendor.

#### Note:

N101 Codes (C4, PR, PE and ST are the minimum submission requirement)

# <u>N101</u> - Entity Identifier Codes

- BY Buying Party
- C4 Contract Administration Office
- PE Payee
- PO Party to Receive Invoice
- PR Payer
- ST Ship To
- L1 Inspect By
- FE Email Address

# <u>N103</u> - Id Code Qualifier

- 10 DoDAAC
- 33 CAGE Code
- A2 MAPAC

# <u>N106</u> - Entity Identifier Code

NP - Notify Party for Shipper's Order

# 1.7 N2 Segment, Pos. 080 – Header

**NOTES:** There may be one instance of N2 per N1 Loop for WAWF.

Refer to Address rules for WAWF, noted in N1 Segment.

| Segment | Description      | Element | WAWF<br>Min/Max | WAWF<br>Req. | WAWF Notes                                                                                                    | Type |
|---------|------------------|---------|-----------------|--------------|----------------------------------------------------------------------------------------------------|------|
| N201    | Name – free form | 93      | 1/60            | С            | Name Activity 2                                                                                                    | AN   |
| N202    | Name – free form | 93      | 1/60            | Ο            | Name Activity 3<br>Name (Activity) –<br>Mandatory only if<br>Address data is<br>entered;<br>otherwise should<br>not be entered. | AN   |

#### Sample:

N2^Name Activity 2

# 1.8 N3 Segment, Pos. 090 – Header

**NOTES:** There may be one instance of N3 per N1 Loop for WAWF.

Refer to Address rules for WAWF, noted in N1 Segment.

| Segment | Description            | Element | WAWF<br>Min/Max | WAWF<br>Req. | WAWF Notes | Туре |
|---------|------------------------|---------|-----------------|--------------|------------|------|
| N301    | Address<br>Information | 166     | 1/55            | С            |            | AN   |
| N302    | Address<br>Information | 166     | 1/55            | 0            |            | AN   |

# Sample:

N3<sup>A</sup>ddress Information

# 1.9 N4 Segment, Pos. 100 – Header

**NOTES:** There may be one instance of N4 per N1 Loop.

Refer to Address rules for WAWF, noted in N1 Segment.

| Segment | Description               | Element | WAWF<br>Min/Max | WAWF<br>Req. | WAWF Notes                                                                                                    | Туре |
|---------|---------------------------|---------|-----------------|--------------|----------------------------------------------------------------------------------------------------|------|
| N401    | City Name                 | 19      | 2/30            | С            |                                                                                                    | AN   |
| N402    | State or Province<br>Code | 156     | 2/2             | С            |                                                                                                    | ID   |
| N403    | Postal Code               | 116     | 3/15            | С            | If the Ship To Address is<br>an APO or FPO, then cite<br>the APO or FPO ZIP<br>Code.                                                    | ID   |
| N404    | Country Code              | 26      | 2/2             | С            |                                                                                                    | ID   |
| N405    | Location Qualifier        | 309     | 2/2             | С            | Enter AR for Armed<br>Service Location<br>Designator (For<br>APO/FPO).                                                                  | ID   |
| N406    | Location Identifier       | 310     | 2/6             | С            | Enter APO/FPO and 2<br>letter code (i.e. AA, AE, or<br>AP)<br>AA Miami<br>AE New York<br>AP San Francisco<br>Example: FPO AP, APO<br>AE | AN   |

#### Samples:

US Address N4^Orlando^FL^32043

Non-US Address N4^Madrid^^28000^SP

US Military Address N4^^96612-2872^AR^FPO AP (i.e. Ship Address: USS ABRAHAM LINCOLN CVN 72 FPO AP 96612-2872)

#### <u>N405</u> – Location Qualifier

AR Armed Services Location Destination (Use to indicate an APO or FPO).

Note:

If an APO/FPO Address is being entered, the Vendor must enter the information in the N403, N405, and N406.

# 1.10 PER Segment – Administrative Communications Contact, Pos. 120 – Header

**NOTES:** There must be one instance of PER per transaction.

PER must be entered as part of N1 Loop for Payee to identify user-submitting transaction – User ID.

| Segment | Description                       | Element | WAWF<br>Min/Max | WAWF<br>Req. | WAWF Notes                                                                                                    | Туре |
|---------|-----------------------------------|---------|-----------------|--------------|----------------------------------------------------------------------------------------------------|------|
| PER01   | Contact Function<br>Code          | 366     | 2/2             | М            | See codes below.                                                                                                    | ID   |
| PER02   | Name – free form                  | 93      | 8/30            | С            | Mandatory when<br>submitting the N1<br>Loop for Payee.                                                                    | AN   |
|         |                                   |         |                 |              | WAWF User ID: This<br>User ID is for the<br>individual responsible<br>for the<br>document/transaction<br>being submitted. |      |
|         |                                   |         |                 |              | The User ID is the<br>personal WAWF<br>User ID for Web<br>access.                                                         |      |
|         |                                   |         |                 |              | Not used when<br>submitting the N1<br>Loop for email<br>addresses.                                                        |      |
| PER03   | Communication<br>Number Qualifier | 365     | 2/2             | С            | Only used when<br>submitting the N1<br>Loop for email<br>addresses.                                                       | ID   |
|         |                                   |         |                 |              | EM – Electronic Mail                                                                                                    |      |
| PER04   | Communication<br>Number           | 364     | 1/80            | С            | Only used when<br>submitting the N1<br>Loop for email<br>addresses.                                                       | AN   |
|         |                                   |         |                 |              | Enter email address.                                                                                                    |      |
| PER05   | Communication<br>Number Qualifier | 365     | 2/2             | С            | Only used when<br>submitting the N1<br>Loop for email<br>addresses.                                                       | ID   |
|         |                                   |         |                 |              | EM – Electronic Mail                                                                                                    |      |
| PER06   | Communication<br>Number           | 364     | 1/80            | С            | Only used when<br>submitting the N1<br>Loop for email<br>addresses.                                                       | AN   |

|       |                                   |     |      |   | Enter email address.                                                                        |    |
|-------|-----------------------------------|-----|------|---|---------------------------------------------------------------------------------------------|----|
| PER07 | Communication<br>Number Qualifier | 365 | 2/2  | С | Only used when<br>submitting the N1<br>Loop for email<br>addresses.<br>EM – Electronic Mail | ID |
| PER08 | Communication<br>Number           | 364 | 1/80 | С | Only used when<br>submitting the N1<br>Loop for email<br>addresses.<br>Enter email address. | AN |

#### Samples:

#### PER^IC^PSKJ2400

PER^CN^^EM^john@gmail.com^EM^jane@gmail.com^EM^mark@gmail.com

#### Notes:

WAWF will ignore codes other than the ones noted below.

When submitting email addresses, the PER segment may be repeated up to three times per N1 Loop, allowing for a total of nine email addresses.

#### **<u>PER01</u>** - Contact Function Code

CN General Contact

# 1.11 IT1 Segment – Base Item Data, Pos. 010 – Detail

**NOTES:** There must be one instance of IT1 per Line Item (IT1) Loop with up to 999 loops per transaction for WAWF.

The 999-loop maximum must be reduced by the number of SAC or TXI items included on the Invoice.

| Segment | Description                                        | Element | WAWF<br>Min/Max | WAWF<br>Req. | WAWF Notes                                                                                                    | Туре |
|---------|----------------------------------------------------|---------|-----------------|--------------|----------------------------------------------------------------------------------------------------|------|
| IT101   | Assigned<br>Identification – CLIN,<br>SLIN or ELIN | 350     | 4/6             | Μ            | Line Item Number<br>If characters are sent<br>in lowercase, then<br>they will be converted<br>to uppercase.<br>The letters "I" and "O" | AN   |
|         |                                                    |         |                 |              | may not be used<br>within the Line Item<br>Number.                                                                                     |      |
|         | One Pay                                            |         | 4/6             |              | 4 N or 4 N PLUS 2 A                                                                                                    |      |
|         | Navy ERP                                           |         | 4/6             |              | CLIN (4N), SLIN (4N<br>+ 2AN) or ELIN (1A +<br>3AN)                                                                                    |      |
|         | MOCAS                                              |         | 4/6             |              | 4N, 4N2A, 1A3AN,<br>"NONE" or<br>"NONE"NN                                                                                              |      |
| IT102   | Quantity Invoiced                                  | 358     | 1/10            | М            | Enter "1" to satisfy the<br>X12 requirement of<br>mandatory entry and<br>allow it to pass<br>through GEX.                              | Ν    |
|         |                                                    |         |                 |              | The value will not be<br>validated by WAWF<br>and will not display on<br>the NSI document.                                             |      |
| IT103   | Unit or Basis of<br>Measurement Code               | 355     | 2/2             | М            | Unit of Measure<br>Codes.                                                                                                    | ID   |
|         |                                                    |         |                 |              | Enter "EA" to satisfy<br>the X12 requirement<br>of mandatory entry<br>and allow it to pass<br>through GEX.                             |      |
|         |                                                    |         |                 |              | The value will not be<br>validated by WAWF<br>and will not display on<br>the NSI document.                                             |      |

## Samples:

IT1^0001AB^1^EA^2500.25

## IT1^KA02^14^BX^132.55^MG^MgfPartNumber999

#### Notes:

## IT104 – Amount Billed

Currency codes that allow exactly two positions to the right of the decimal may be submitted via EDI.

Currency codes that allow greater than two positions to the right of the decimal may NOT be submitted via EDI.

Currency codes that allow zero or one position to the right of the decimal may be submitted via EDI, however, the following rules will be applied:

- When the amount field is defined as a numeric field (N2), the decimal positions must be submitted with one or two zeros as needed to meet the X12 requirement that exactly two decimals are required for N2 fields.
- When the amount field is defined as a decimal number field (R) or an alpha/numeric string (AN),
  - The system will pad zeroes to right of the decimal point up to the number of digits allowed for a Currency Code.
  - The system will drop zeroes to the right of the decimal point if they exceed the number of digits allowed for a Currency Code.
  - If a non-zero number is given to the right of the maximum number of allowable decimal places as specified by the Currency Code, an error will be given.

| Segment | Description                            | Element | WAWF<br>Min/Max | WAWF<br>Req. | WAWF Notes            | Туре |
|---------|----------------------------------------|---------|-----------------|--------------|-----------------------|------|
| PID01   | Item Description Type                  | 349     | 1/1             | М            | See code below.       | ID   |
| PID02   | Product/Process<br>Characteristic Code | 750     | N/A             | N/A          | Not used.             | N/A  |
| PID03   | Association Qualifier<br>Code          | 559     | N/A             | N/A          | Not used.             | N/A  |
| PID04   | Produce Description<br>Code            | 751     | N/A             | N/A          | Not used.             | N/A  |
| PID05   | Description                            | 352     | 1/75            | М            | Free Form Description | AN   |

# 1.12 PID Segment – Product/Item Description, Pos. 060 – Detail

NOTE: There must be at least one, with a maximum of 25, instances of PID per IT1 loop.

#### Sample:

PID^F^^^Shipbuilding Services

Notes:

- WAWF allows for one to 75 characters of description in the PID05.
- WAWF will not allow more than 25 instances of PID Segment per IT1 Loop.
- WAWF rejects transactions without a PID.

# <u>**PID01**</u> – Item Description Type

F Free Form

# 1.13 REF Segment – Reference Identification, Pos. 120 - Detail

**NOTES:** There may be one instance of REF per Line Item (IT1) Loop.

| Segment | Description                              | Element | WAWF<br>Min/Max | WAWF<br>Req. | WAWF Notes                 | Туре |
|---------|------------------------------------------|---------|-----------------|--------------|----------------------------|------|
| REF01   | Reference<br>Identification<br>Qualifier | 128     | 2/2             | Μ            | See codes below.           | ID   |
| REF02   | Reference<br>Identification              | 127     | 1/30            | С            | Purchase Request<br>Number | AN   |

# Samples:

## REF^11^0001

# **<u>REF01</u>** - *Reference Codes*

11 Purchase Request Number

# 1.14 TDS Segment – Total Monetary Value Summary, Pos. 010 – Summary

**NOTE:** There must be only one instance of TDS per transaction.

| Segment | Description | Element | WAWF<br>Min/Max | WAWF<br>Req. | WAWF Notes                                                                                                    | Туре |
|---------|-------------|---------|-----------------|--------------|----------------------------------------------------------------------------------------------------|------|
| TDS01   | Amount      | 610     | 1/15            | М            | Total Amount of Invoice                                                                                                    | N2   |
|         |             |         |                 |              | WAWF requires TDS01 be reported.                                                                                                    |      |
|         |             |         |                 |              | The total Amount of the Invoice<br>reported must be correct<br>according to the data submitted<br>with the document or the<br>document will be rejected by<br>WAWF. |      |
|         |             |         |                 |              | This field is affected by currency code. See notes below.                                                                                                    |      |

## Sample:

TDS^75268

# Notes:

# TDS01 – Total Amount

Currency codes that allow exactly two positions to the right of the decimal may be submitted via EDI.

Currency codes that allow greater than two positions to the right of the decimal may NOT be submitted via EDI.

Currency codes that allow zero or one position to the right of the decimal may be submitted via EDI, however, the following rules will be applied:

- When the amount field is defined as a numeric field (N2), the decimal positions must be submitted with one or two zeros as needed to meet the X12 requirement that exactly two decimals are required for N2 fields.
- When the amount field is defined as a decimal number field (R) or an alpha/numeric string (AN),
  - The system will pad zeroes to right of the decimal point up to the number of digits allowed for a Currency Code.
  - The system will drop zeroes to the right of the decimal point if they exceed the number of digits allowed for a Currency Code.
  - If a non-zero number is given to the right of the maximum number of allowable decimal places as specified by the Currency Code, an error will be given.

# **1.15 CTT Segment – Transaction Totals, Pos. 070 – Summary**

**NOTE:** There must be one instance of CTT per transaction.

| Segment | Description             | Element | WAWF<br>Min/Max | WAWF<br>Req. | WAWF Notes                            | Туре |
|---------|-------------------------|---------|-----------------|--------------|---------------------------------------|------|
| CTT01   | Number of Line<br>Items | 354     | 1/6             | М            | Number of times IT1<br>Loop was used. | Ν    |

Sample:

CTT^10

# 1.16 SE Segment – Transaction Set Trailer, Pos. 080 – Summary

**NOTE:** There must be only one instance of SE per transaction.

| Segment | Description                                      | Element | WAWF<br>Min/Max | WAWF<br>Req. | WAWF<br>Notes                                 | Туре |
|---------|--------------------------------------------------|---------|-----------------|--------------|-----------------------------------------------|------|
| SE01    | Number of included Segments, including ST and SE | 96      | 1/10            | М            |                                               | Ν    |
| SE02    | Transaction Set Control<br>Number                | 329     | 4/9             | М            | Same number<br>cited in ST02<br>must be used. | AN   |

# Sample:

SE^250^0023